**Robot Commander Crack Torrent (Activation Code)**

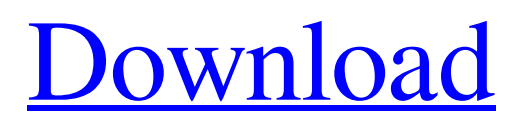

**[Download](http://evacdir.com/hades/scenes/ZG93bmxvYWR8QWI3TTJsc2ZId3hOalUwTlRVNU1ERTVmSHd5TlRrd2ZId29UU2tnVjI5eVpIQnlaWE56SUZ0WVRVeFNVRU1nVmpJZ1VFUkdYUQ/tigmi/tonsillar.trimester.Um9ib3QgQ29tbWFuZGVyUm9.hitches.monty)**

# **Robot Commander Crack + X64 (2022)**

Robot Commander Crack Keygen is a program to make your own electric or electronics robotic arm - Cracked Robot Commander With Keygen - One Command to Control Eight Robots at the same time - Programmable - Infrared Remote Control - D.C. Motor Control - Compatible with almost all Robots - Wi-Fi and Bluetooth (BOSE V2.0) - Use the Robot Commander with your Android (1.6 - 4.4) and your iOS (3.0 - 7.0) If you want a detail info about the Robot Commander i suggest you to read the description. Free demo Robot Commander Download: - Windows : [DOWNLOAD] Robot Commander - Android : [DOWNLOAD] Robot Commander - iOS : [DOWNLOAD] Robot Commander - You can contact me : - Facebook : [DOWNLOAD] Robot Commander - Twitter : [DOWNLOAD] Robot Commander - Contact : - E-mail : [email protected] Thank you for your attention! Enjoy! Our map is a 360 map with a wide view of the city, with multiple elevations and different roads, but there are a few points we will show you in this tutorial: 1- There is a small area of the city where we believe that you are going to choose your garage. 2- We want to point you to the different options of routes you have. 3- We want to make sure that you can't miss any garage, and we want to show you the location of important points in the city. The city is in case you are still in doubt, the city I'm talking about is the New York City. This is how you can open your garage in your city with a map view : 1- Select map with your Camera 2. 2- Move the map so that it covers the city in which you want to place your garage. 3- Select your Vehicle, set the options, save. 4- Now press Go. 5- The map will be opened in the three locations shown in the video and if you select a location you can see a preview of the location you chose. You can change the options, the color, the height, the camera, etc. in case you want to see an even better preview of the location you chose. You can close the map by pressing Esc. We will show you the options in case you still don't know how to place your garage in your city:

# **Robot Commander Crack**

- CLICK HERE TO DOWNLOAD A MULTIMODE DISTRIBUTOR - CLICK HERE TO DOWNLOAD MULTIMODE TO CUSTOMIZE . 2d 191, 193 (1991). II (1b) Even though the trial court's instruction on the People's burden to prove defendant guilty beyond a reasonable doubt was adequate, reversal is required because the prosecutor's final argument \*247 constituted prejudicial error. The prosecutor suggested to the jury in closing argument that the trial court found defendant guilty of second degree burglary because the court was required to "proceed [on] its mandate." We cannot accept the implication that the court, by convicting defendant, was simply following the mandate of the law. "A brief comment on the evidence is permissible, but it must not refer to facts not in evidence or assume facts not proved." (People v. Saddler (1979) 24 Cal.3d 671, 681 [156 Cal. Rptr. 871, 597 P.2d 130]; see People v. Garcia (1984) 36 Cal.3d 539, 561 [205 Cal. Rptr. 265, 684 P.2d 826].) (3b) We cannot accept that the court's remarks in convicting defendant were merely an explanation of its ruling, as it informed the jury that it was "finding" defendant guilty of second degree burglary. (1c) Moreover, the prosecutor's brief comment was especially damaging to defendant's case because it had the effect of inviting the jury to convict defendant for reasons other than the evidence introduced in the case. We have no doubt that this comment influenced the jury, and that it was not harmless. (4b) Under these circumstances, the judgment must be reversed. (People v. Spearman (1963) 217 Cal. App.2d 491, 494-495 [31 Cal. Rptr. 125].) DISPOSITION The judgment is reversed and the cause remanded for retrial. Danielson, J., and Croskey, J., concurred. NOTES [1] Defendant also argues that the evidence was insufficient to support his conviction for first degree burglary. We disagree. Q: Problems with selected values of s:select tag I have a page with two select tags: bcb57fa61b

### **Robot Commander Crack +**

General Description: Robot Commander is a powerful, easy to use application which enables the user to control their Robot Controller from within a PC. It allows you to remotely control the operation of your robot via a serial interface or via LAN. It can send, receive and transmit data to other devices over a network. Control Commands: Remote Control: Robot Commander allows you to control and operate a robot via its serial port. Control includes advancing through the robot's program sequence, turning it on and off, pausing, waiting for external events or data, commanding the robot to move forward or reverse, sending data to the robot, turning on an LED and so on. Remote Control: Robot Commander allows you to control and operate a robot via its serial port. Control includes advancing through the robot's program sequence, turning it on and off, pausing, waiting for external events or data, commanding the robot to move forward or reverse, sending data to the robot, turning on an LED and so on. Local Control: Robot Commander can send serial data to the robot, receive data and turn on or off the robot and control the LED. Connections: The control interface is best suited for connecting to a Robot Controller with a RS232C (RS232 / RS422 / RS485 serial interface). Communication: Robot Commander can communicate with other devices such as a PC, a dedicated server, a CAN interface, a gate module and so on over the serial or Ethernet networks. Communication: Robot Commander can communicate with other devices such as a PC, a dedicated server, a CAN interface, a gate module and so on over the serial or Ethernet networks. Robot Programmer: Robot Commander allows the user to control and operate the robot program through the serial port (RS232, RS422 or RS485). Remote Area Networking: Robot Commander enables the user to use the PC as a network server. Configure: Robot Commander allows the user to configure all of the robot's settings from within a PC. The settings that can be configured include: Forward: Movement to the right of the robot. Reverse: Movement to the left of the robot. Pause: Pausing of the robot. LED: Turning on or off of the robot's LED. Forward: Movement to the right of the robot. Reverse: Movement to the left of the robot. Pause: Pausing of the robot. LED: Turning on or off of the robot's LED.

#### **What's New in the?**

The link to this port is the one used for communication with the Arduino board. The connection has two wires, the first is connected to the +3Volt (for Vcc) and the second is connected to one of the ports on the Arduino (A0-A5). If you send to this port the letter (1) , it will send (5Volt) and the Arduino will answer. Commanding and waiting for answers from the robot, with multiplexing To ensure that the robot only performs one action at a time, the connection for the robot is made at a fixed time. This means that the connection is made at a fixed time and for a fixed number of seconds. #define OUTPORT 8 #define INPORT 7 unsigned long previous time = 0; // lpt port is used for communication void setup() { Serial.begin(9600); pinMode(OUTPORT, OUTPUT); pinMode(INPORT, INPUT); } void loop() { unsigned long curr\_time = millis(); if (curr\_time - previous time  $> 1000$  { // communication with robot if (Serial.available()) { // The first character is the letter of command if (Serial.read() == '1') { // speed commands if (Serial.read() == 'r' || Serial.read() == 'R') myRobotReverse(); if (Serial.read() == 'w' || Serial.read() == 'W') myRobotWalk(); if (Serial.read() == 't' || Serial.read() == 'T') myRobotTurnRight(); if (Serial.read()  $=$  'b' || Serial.read()  $=$  'B') myRobotWalk(); // move forward, reverse and turns if (Serial.read()  $=$  'f' || Serial.read()  $=$  'F') myRobotMoveForward(); if (Serial.read() == 'r' || Serial.read() == 'R') myRobotReverse(); if (

# **System Requirements:**

Windows 7, Windows 8 or Windows 10 Operating System: 64-bit (Windows 7 and later) Processor: Intel Core 2 Duo (2.4 GHz or faster) RAM: 4 GB Graphics: Nvidia or AMD Radeon HD 2000, or better DirectX: Version 9.0c Hard drive: 20 GB of available space Additional Notes: You'll need to use the HDMI output of your projector to view the game. You can use whatever resolution you like, but 1080p is best. You can use either

<https://semillamontealegre.org/wp-content/uploads/2022/06/harlraf.pdf>

<http://ubuluezemu.com/?p=1090>

<https://workingfamiliesfirstohio.com/2022/06/06/english-thai-dictionary-lite-crack-keygen-full-version-free-download-3264bit/> <https://drogueriaconfia.com/wp-content/uploads/2022/06/elldfya.pdf>

[http://www.propertymajalengka.com/wp-content/uploads/2022/06/Quick\\_PopUp.pdf](http://www.propertymajalengka.com/wp-content/uploads/2022/06/Quick_PopUp.pdf)

<https://stylovoblecena.com/?p=7720>

<https://herbariovaa.org/checklists/checklist.php?clid=17827>

<https://lots-a-stuff.com/mobalivecd-crack-with-full-keygen-download-x64/>

<https://algarvepropertysite.com/jetstart-crack-3264bit/>

<https://mevoydecasa.es/sexy-beats-radio-crack-registration-code-mac-win/>

[https://wakelet.com/wake/5i4DXhOrkolVwgSUr6Vq\\_](https://wakelet.com/wake/5i4DXhOrkolVwgSUr6Vq_)

<https://brandrede.de/valhalla-removal-tool-crack-free-download-for-windows.html>

[https://premium-nsk.ru/wp-content/uploads/2022/06/Win\\_Toolkit.pdf](https://premium-nsk.ru/wp-content/uploads/2022/06/Win_Toolkit.pdf)

<https://cuteteddybearpuppies.com/2022/06/easy-clipboard-crack-free-download-updated/>

<https://sextoysthailand.com/wp-content/uploads/2022/06/chabran.pdf>

<http://majedarjoke.com/2022/06/07/trend-micro-hijackthis-free-x64/>

<https://aposhop-online.de/2022/06/07/rkopie-crack-download-3264bit-april-2022/>

<https://www.hotelnewprimula.it/note-garden-updated-2022/>

<https://nadercabin.ir/2022/06/07/text-viewer-sdk-activex-crack-with-key-free-win-mac/>

<http://galaxy7music.com/?p=26729>